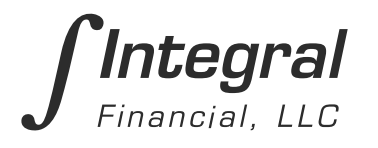

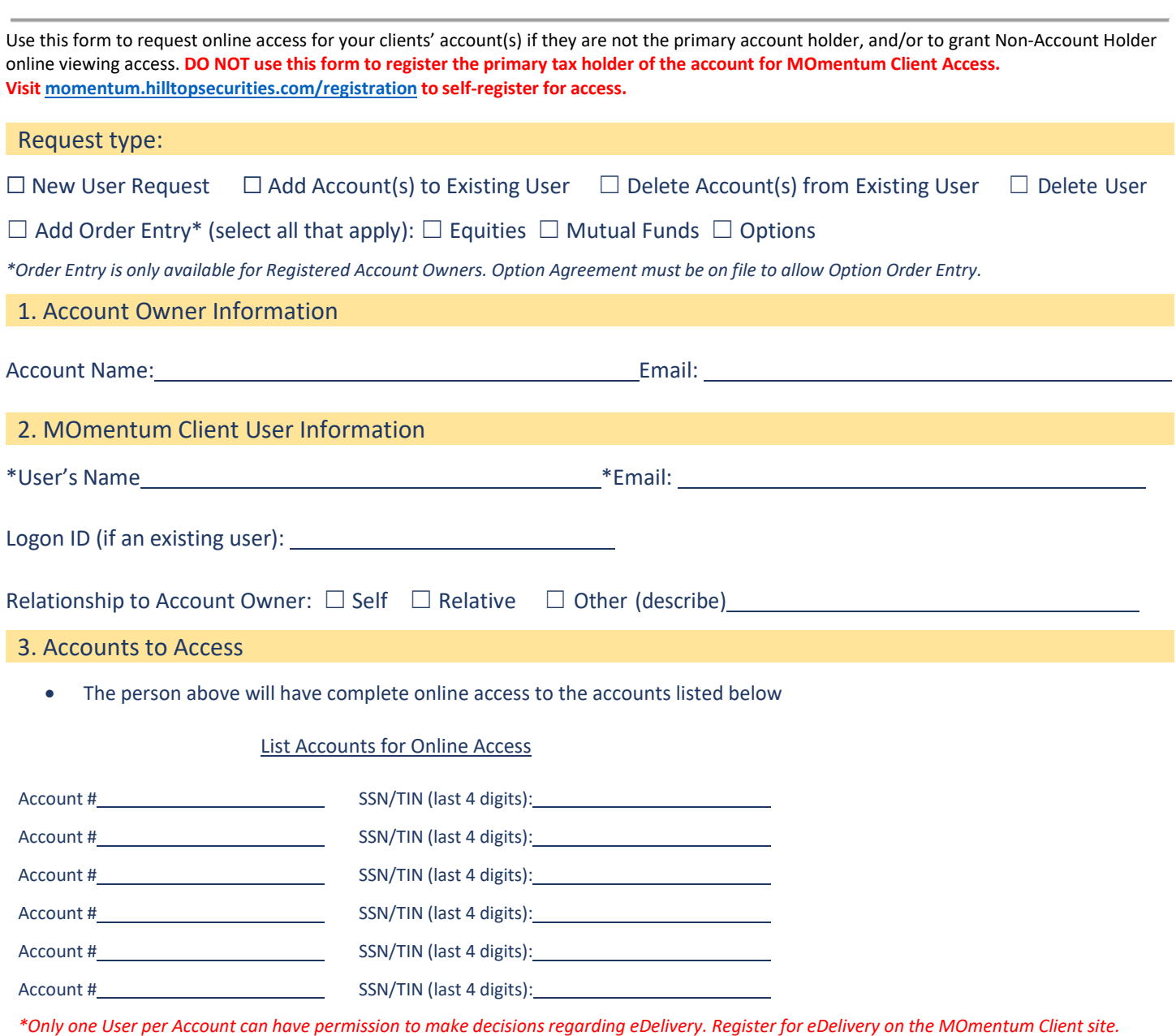

4. Authorization

I hereby agree to the MOmentum Client Terms and Conditions, Online Usage Agreement, and the eDelivery Agreement, if applicable, either provided to me or accessed *by me on the MOmentum Client website a[t https://momentum.hilltopsecurities.com/investor/hts. M](https://momentum.hilltopsecurities.com/investor/hts)y use of the MOmentum Client website constitutes my agreement to all such terms, conditions, agreements and notices. Hilltop Securities Inc. may at any time change or modify the terms and conditions applicable to my use of the MOmentum Client website, or to any aspect or feature of the MOmentum Client website itself.*

*For the non-account holder listed in Section 2, I hereby request HilltopSecurities to establish a MOmentum Client logon ID and grant View-Only access to the accounts* listed in Section 3. I acknowledge that granting this access gives the non-account holder access to my personal and confidential information. I acknowledge and agree *that it is my sole responsibility to promptly notify HilltopSecurities in writing of any change to the information provided in Section 2 or to revoke the non-account holder's access.*

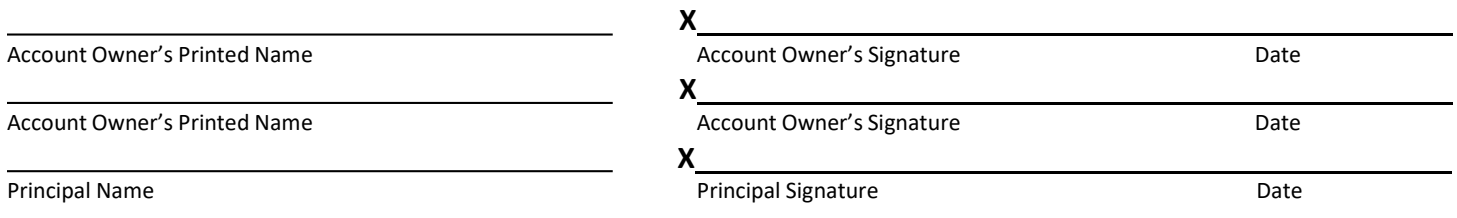